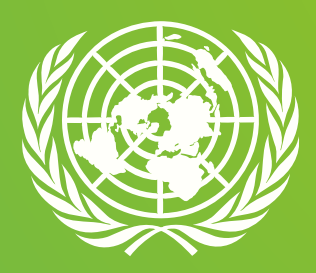

## **Guidelines** UN Sustainable Procurement Icon

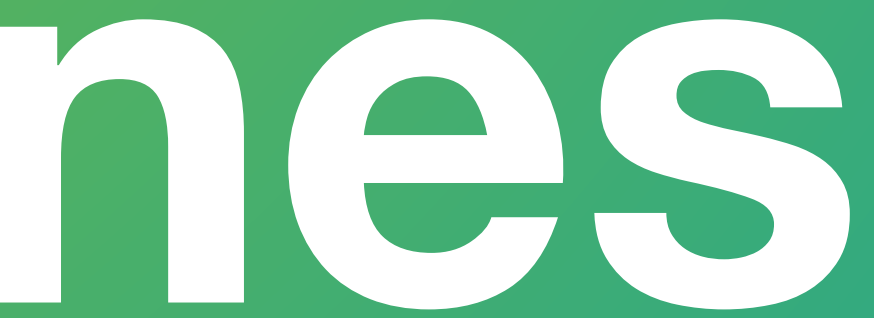

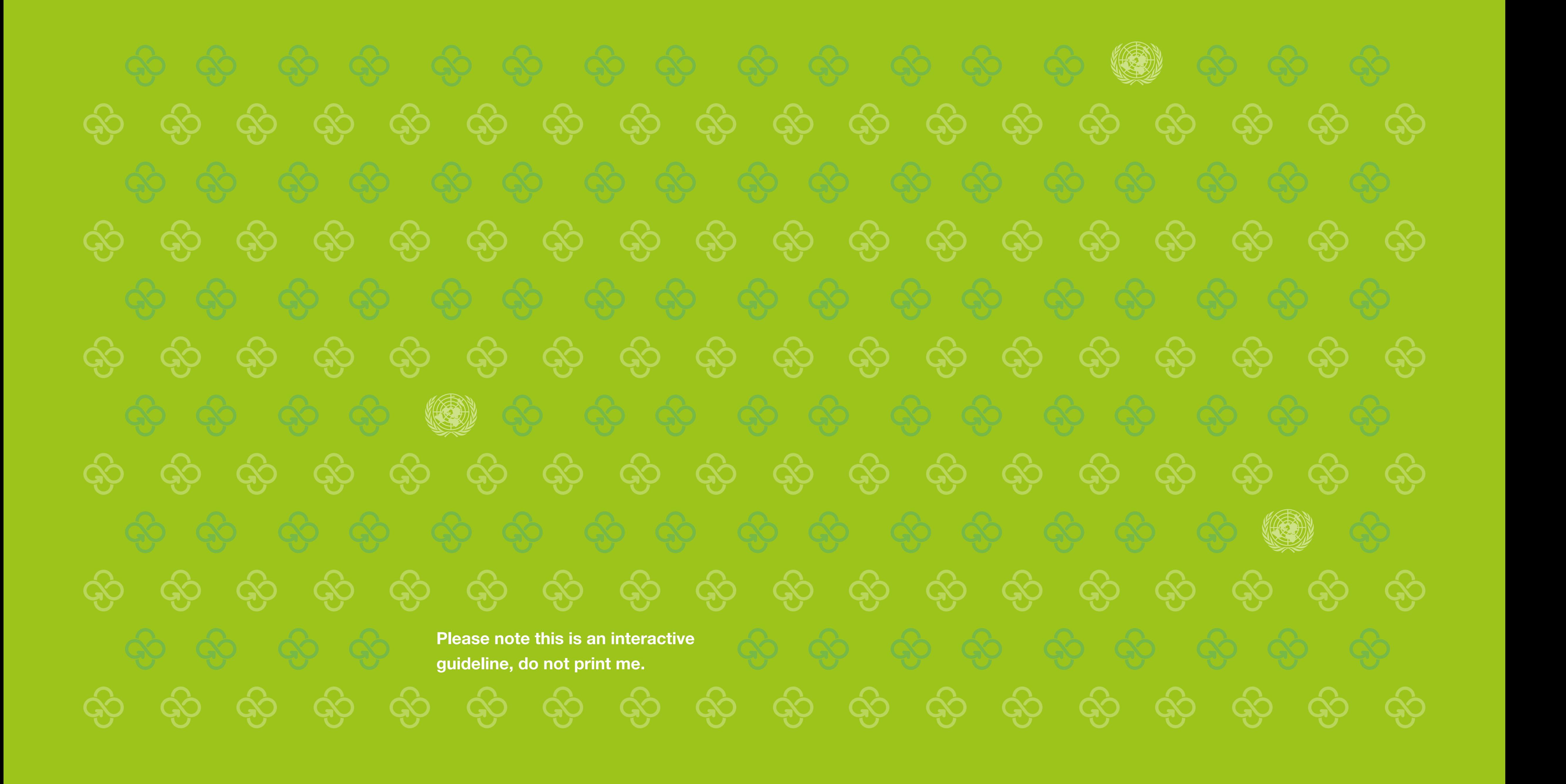

### **Icon Introduction**

*\*Based on the HLCM Procurement Network's definition of sustainable procurement. For more information, please visit the knowledge centre on UNGM.*

Through procurement activities, UN agencies have a real opportunity to influence markets towards more sustainable practices for the environment, the people and local economies, while improving the quality of products and services and ultimately optimizing costs \*.

*https://www.ungm.org/Shared/KnowledgeCenter/Pages/PT\_SUST*

In order to better measure and report on the extent to which sustainability considerations are being incorporated in the UN procurement processes, the UN Sustainable Procurement working group developed a Sustainable Procurement (SP) Indicators Framework, and an associated methodology for tracking and identifying sustainable procurement tenders.

The SP Indicators framework was endorsed by the HLCM Procurement Network in March 2019 and has been integrated on UNGM under a new functionality.

4

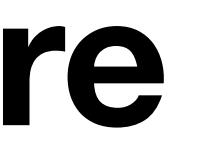

# **The Interactive guide click means of the click methods**<br> **Colour Misuse**  $\frac{1}{2}$

### **Icon Contents**

# **Help SP Icon Special App.**

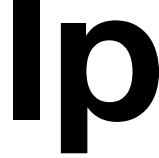

# **Architecture**

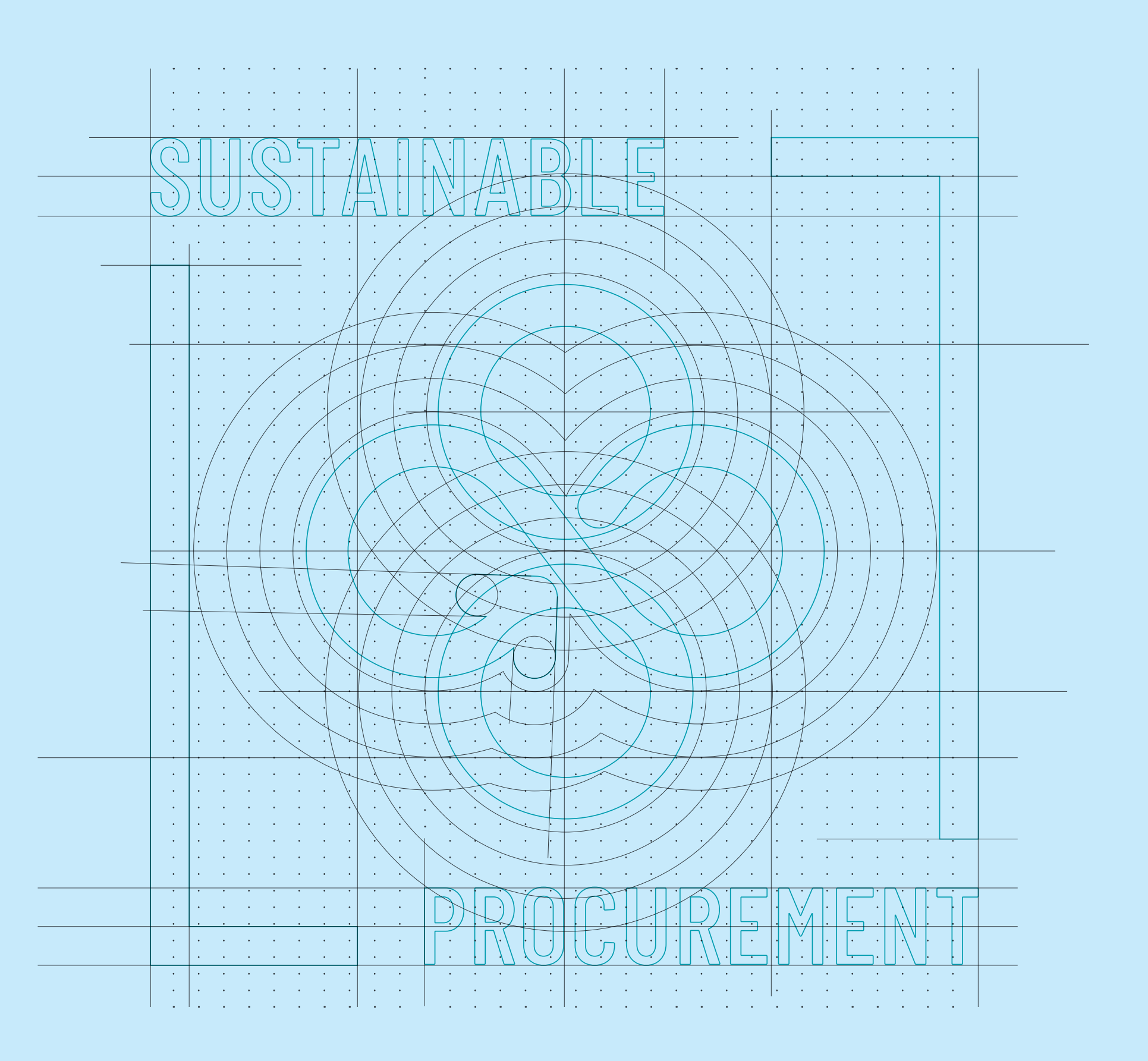

### **Icon Architecture**

The Icon is based on the combination of SDG and an idea of a flower enhancing sustainability.

The sound waves of the flower breath a sense of quiet listening to what is happening and needed in it's expanding perimiter.

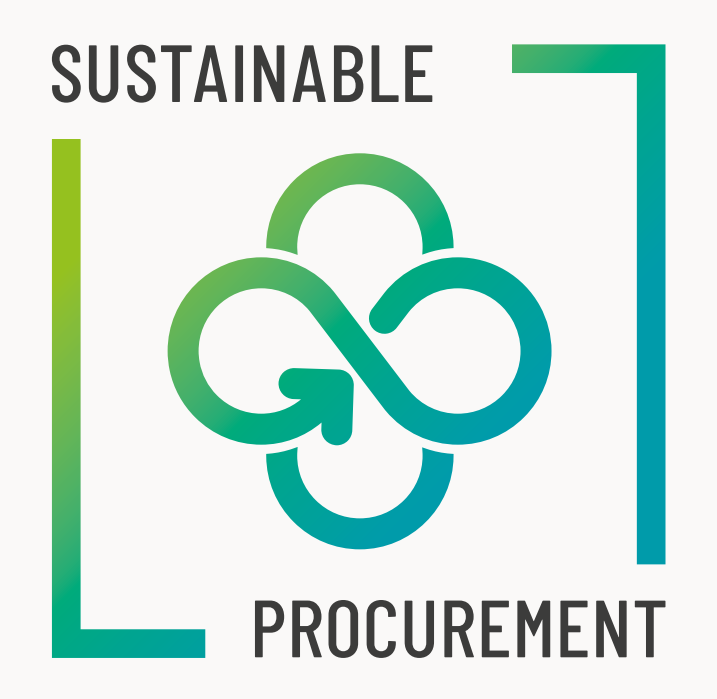

### **Icon Sustainable Procurement Icon**

We developed an Icon to visually identify tenders that are considered as sustainable, in compliance with the criteria/methodology endorsed by the HLCM Procurement Network.

This icon promotes the concept to improve reporting on UN sustainable procurement.

An effective icon should facilitate easy identification of a sustainable tender and support communication efforts related to SP progress.

 $\triangleq$ 

### **Icon Clear space and minimum size**

To keep the icon in top notch condition and happy, here are a few guidelines to help:

The icon likes its own personal-breathingspace, so as a rule of thumb, aim for half the icon's width all the way around.

If an icon is needed at under 2mm in size, then it should be kept simple with no text incorporated.

 $\label{eq:3} \underline{\underline{\frown}}$ 

Icon clear space and the Up to 10mm Icon minimum size

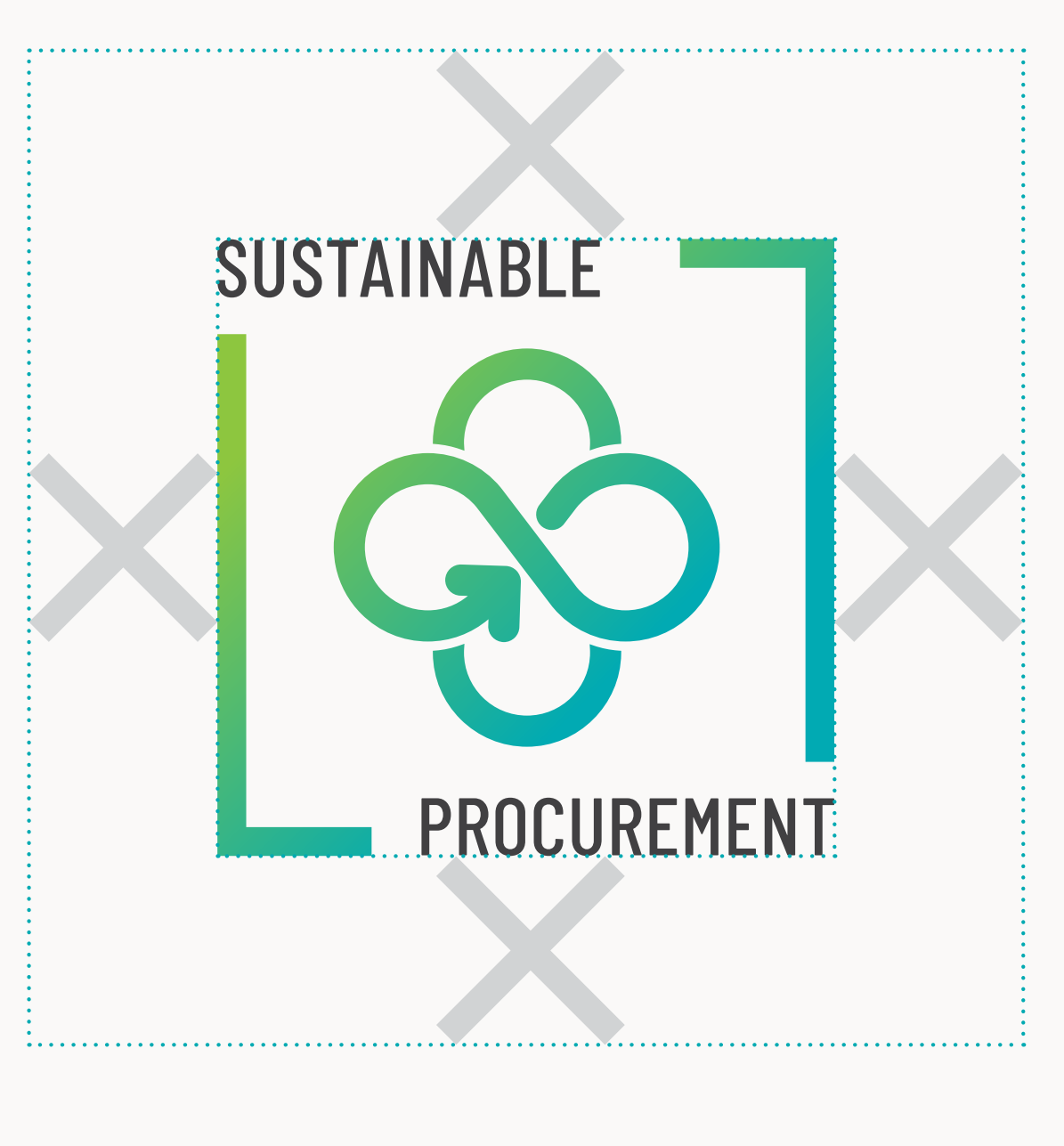

If the icon is bigger than 2mm you can use the icon with the text incorporated.

under 10mm

### $\mathcal{L}$  . The construction of the contract of  $\mathcal{L}$

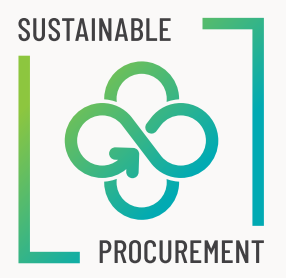

### $\left\langle \cdot \right\rangle$  <br>  $\left\langle \cdot \right\rangle$  ,  $\left\langle \cdot \right\rangle$

 $\boxed{\bigcircledS}$ 

 $X = C$ 

### **Colour**

### **Colour Primary**

Gradient. The linear gradient is made up of two colors :

PANTONE 375 C HEX #93D500 RGB 147 213 0 CMYK 47 0 100 0

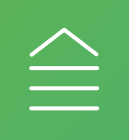

PANTONE 7467 C HEX #00AAB2 RGB 0 170 178 CMYK 100 0 36 0

**Blue** PANTONE 7467 C HEX #00AAB2

**Black** HEX #414042 RGB 65 64 66

**Secondary**

RGB 0 170 178 CMYK 100 0 36 0

Green PANTONE 7467 C HEX #00AAB2

RGB 0 170 178 CMYK 100 0 36 0

CMYK 0 0 0 90

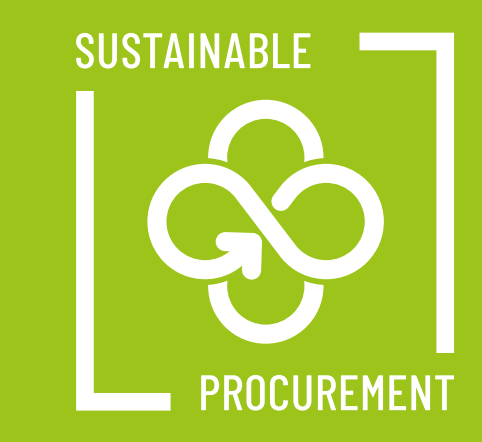

### **Icon Colour**

 $\triangleq$ 

Sustainability infuses the idea of natural resources with it's colours.

With this icon the colours have been inspired from the land and sea where the waves are always on the move and reaching out and henceforth merging into new colours in different lights.

Here are some samples of how to use the variants of the icon in colour or in white.

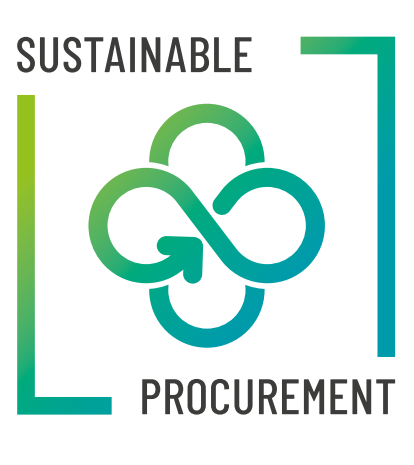

Gradient logo on white background

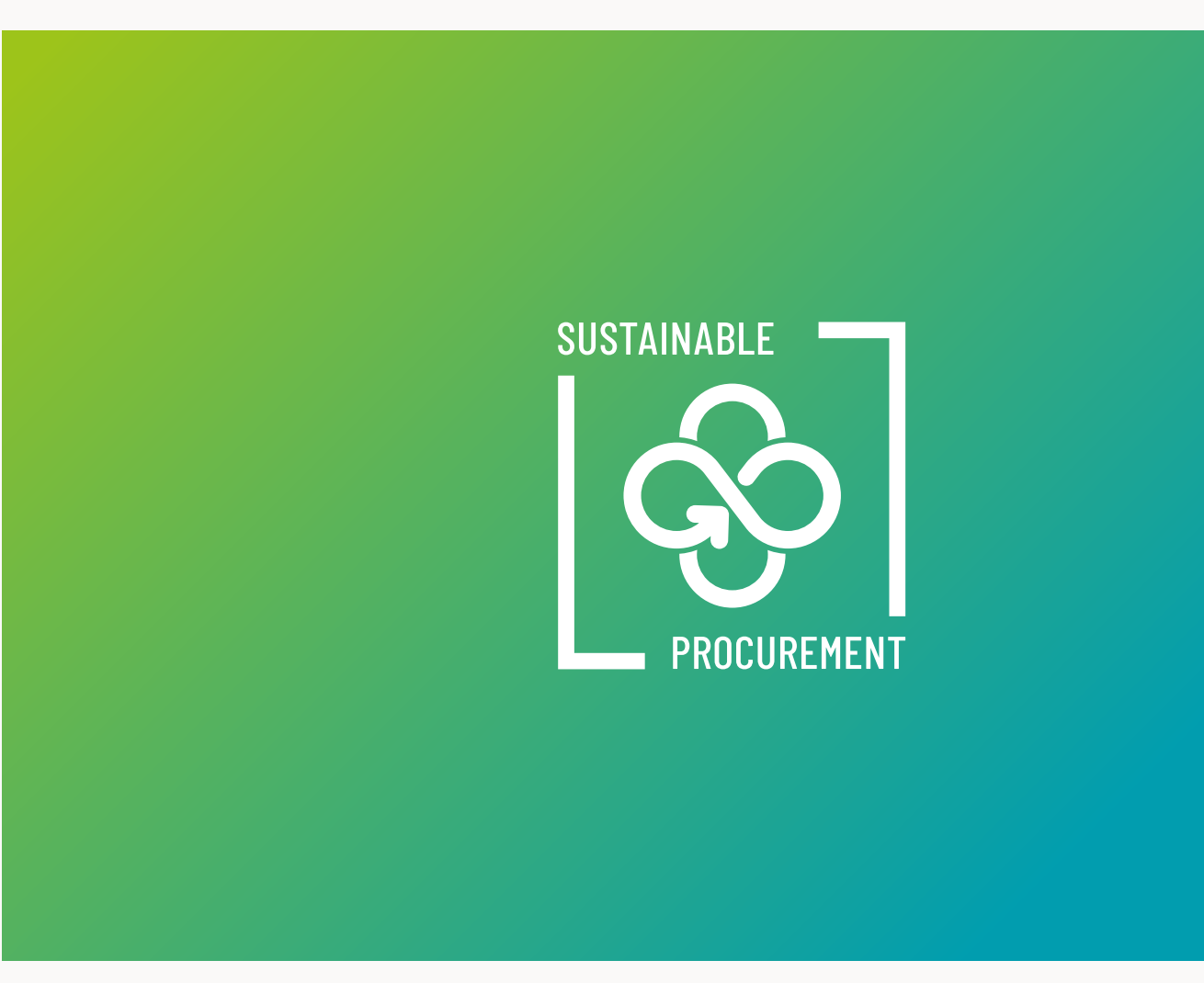

White logo on gradient background (45 degree) White logo on image background.

Photo by Fezbot2000 on Unsplash

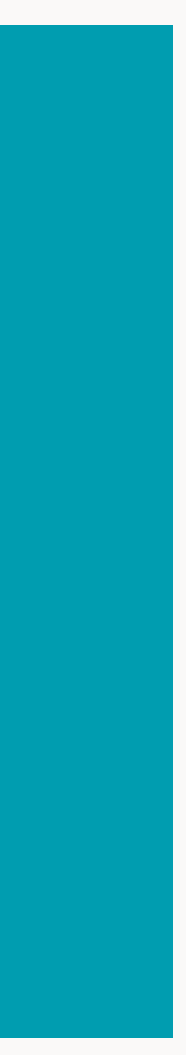

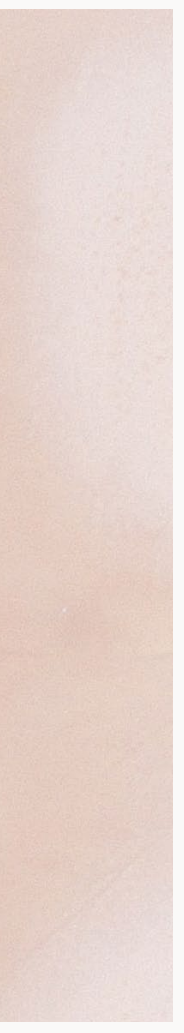

White logo on green and blue background

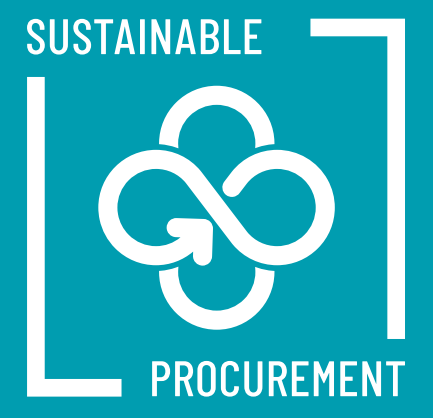

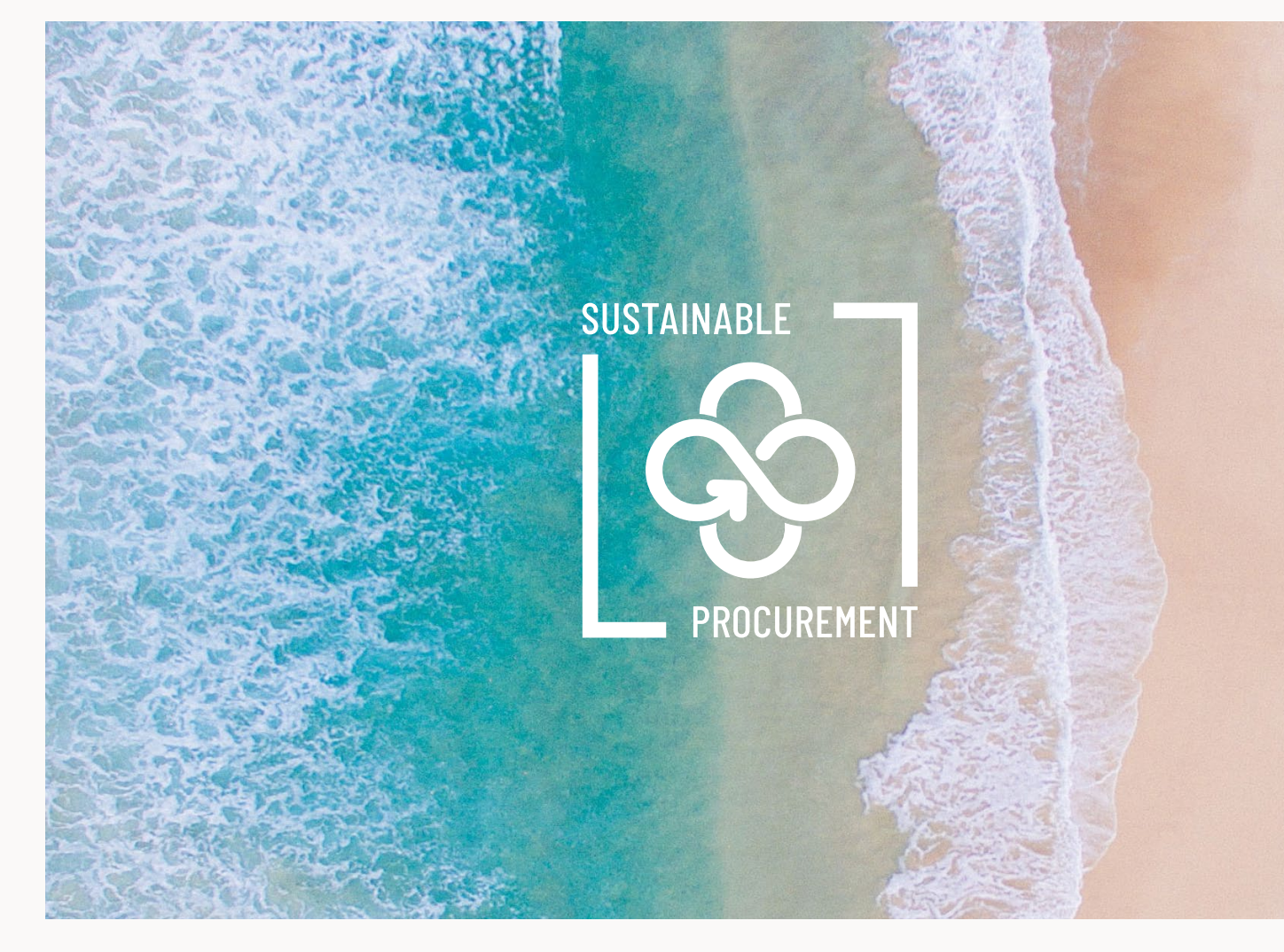

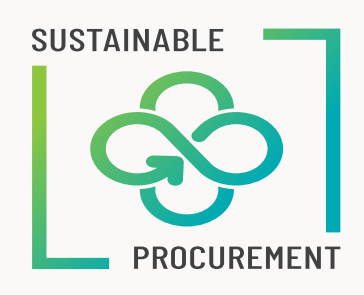

### **Icon Misuse**

The icon is very happy in its own form and has been carefuly thought out by it's designer.

Please do not change it.

**Don't\_ Personify** 

Here is a list to show you what you must NOT do.

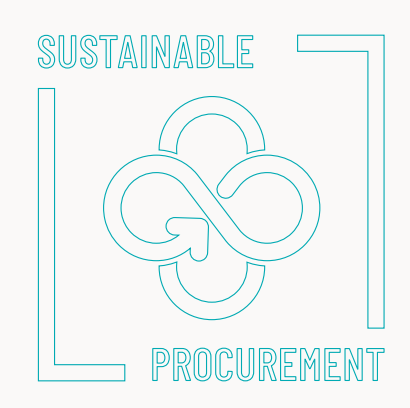

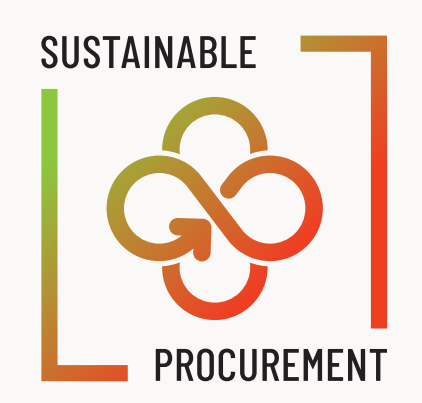

**Don't\_** Change de Gradient colour

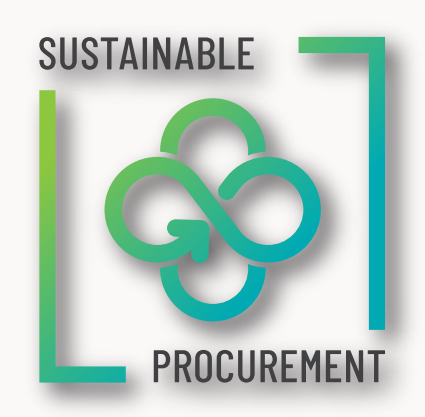

**Don't\_** Rotate or stretch

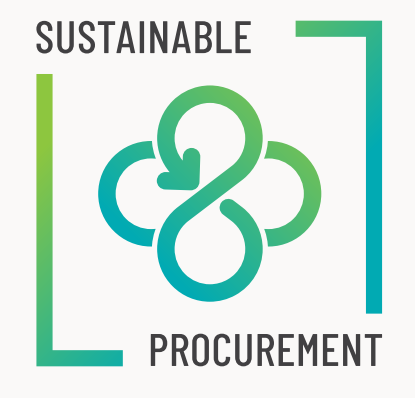

**Don't\_** Change orientation

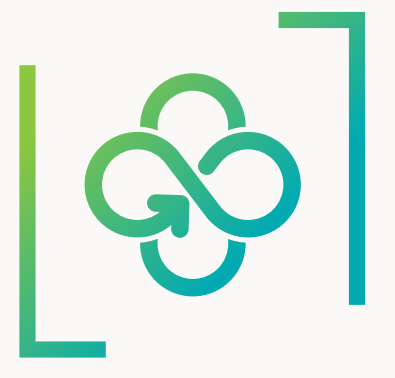

**Don't\_** Add shadows

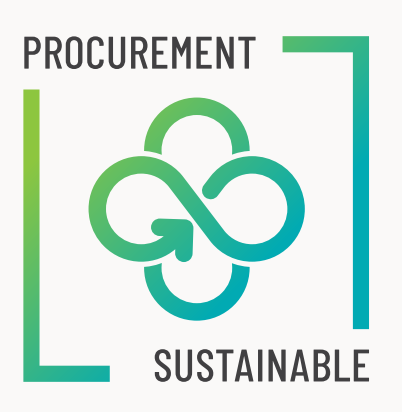

**Don't\_** Remove elements

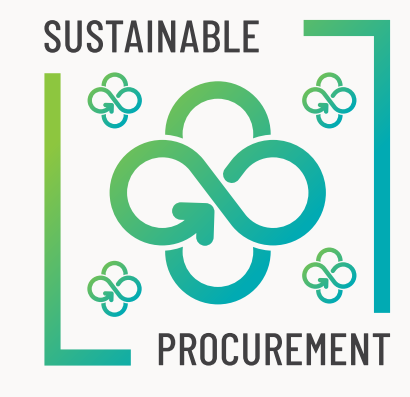

**Don't\_** Change position of elements

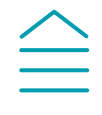

**Don't\_** Apply outlines

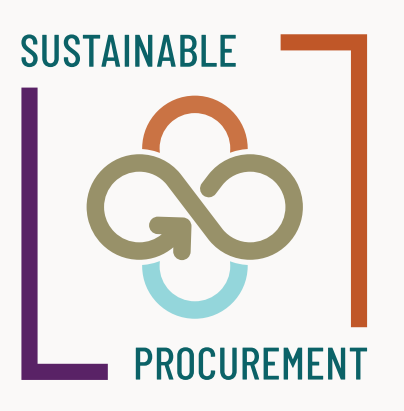

**Don't\_** Apply other colours

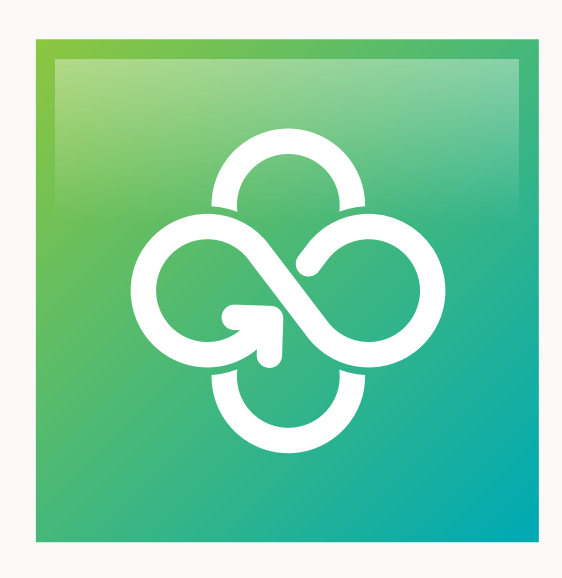

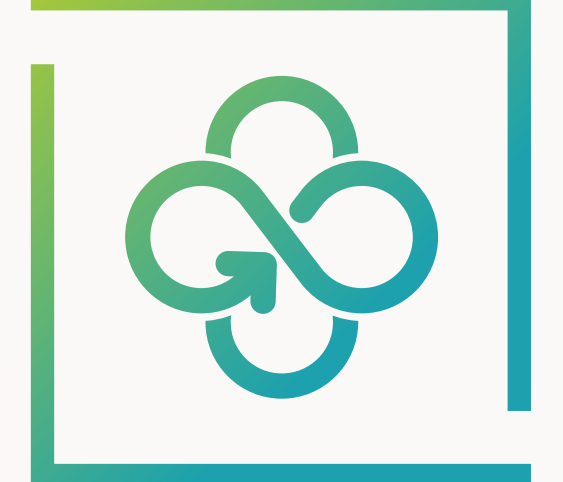

### SUSTAINABLE PROCUREMENT

With reflection Megative version Negative version Horizontal version

### **Icon Icon variation**

You can find here some options pre-prepared as a variation for the icon.

Please contact us by email to check before use.

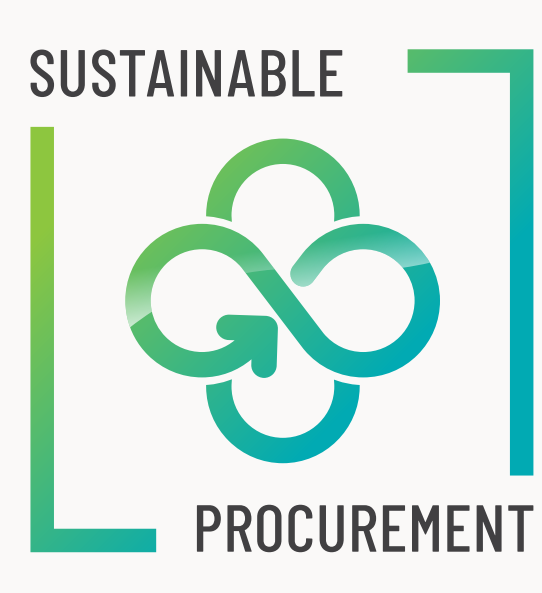

# **Special App.** UN Sustainable Procurement Icon

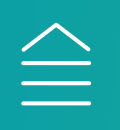

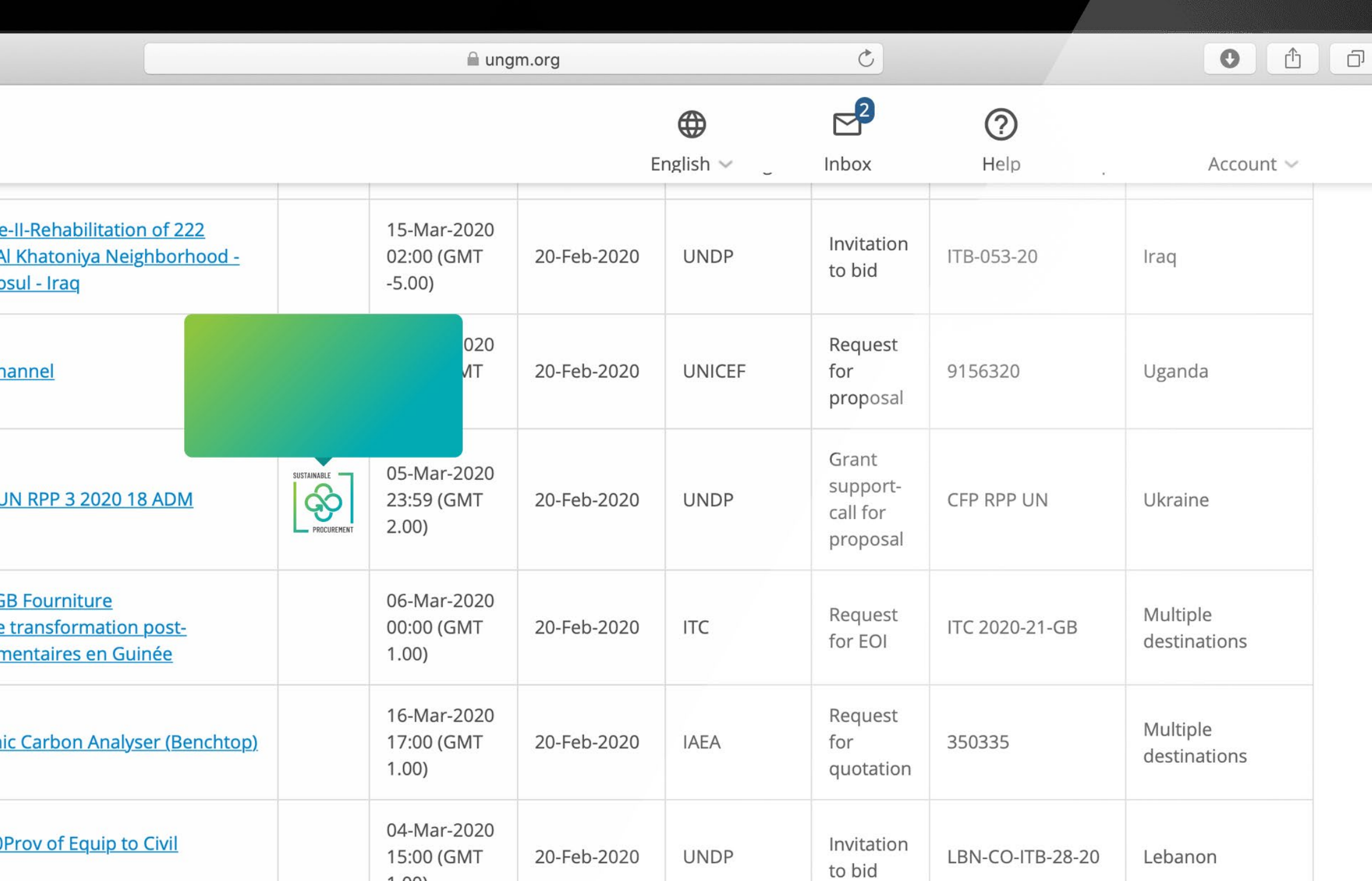

 $1.00)$ 

 $2.00)$ 

26-Feb-2020

13:00 (GMT

20-Feb-2020

Request **UNICEF** for LRPS-2020-9156284 Sudan proposal

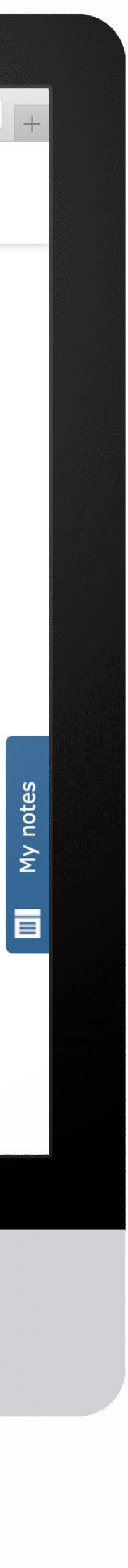

### **Special App. UNGM Notice board**

On the UNGM notice board, please add a new column to welcome the icon.

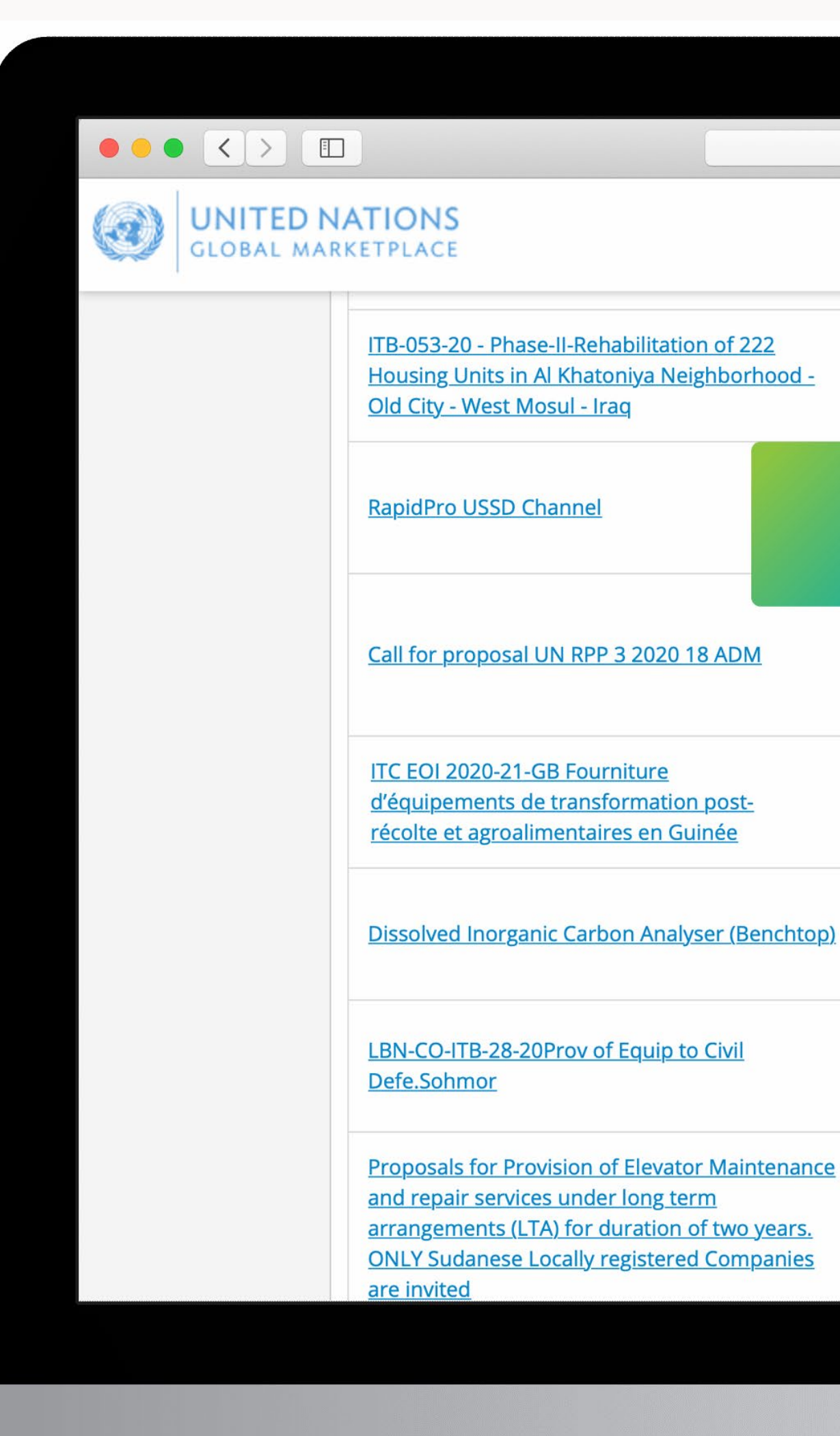

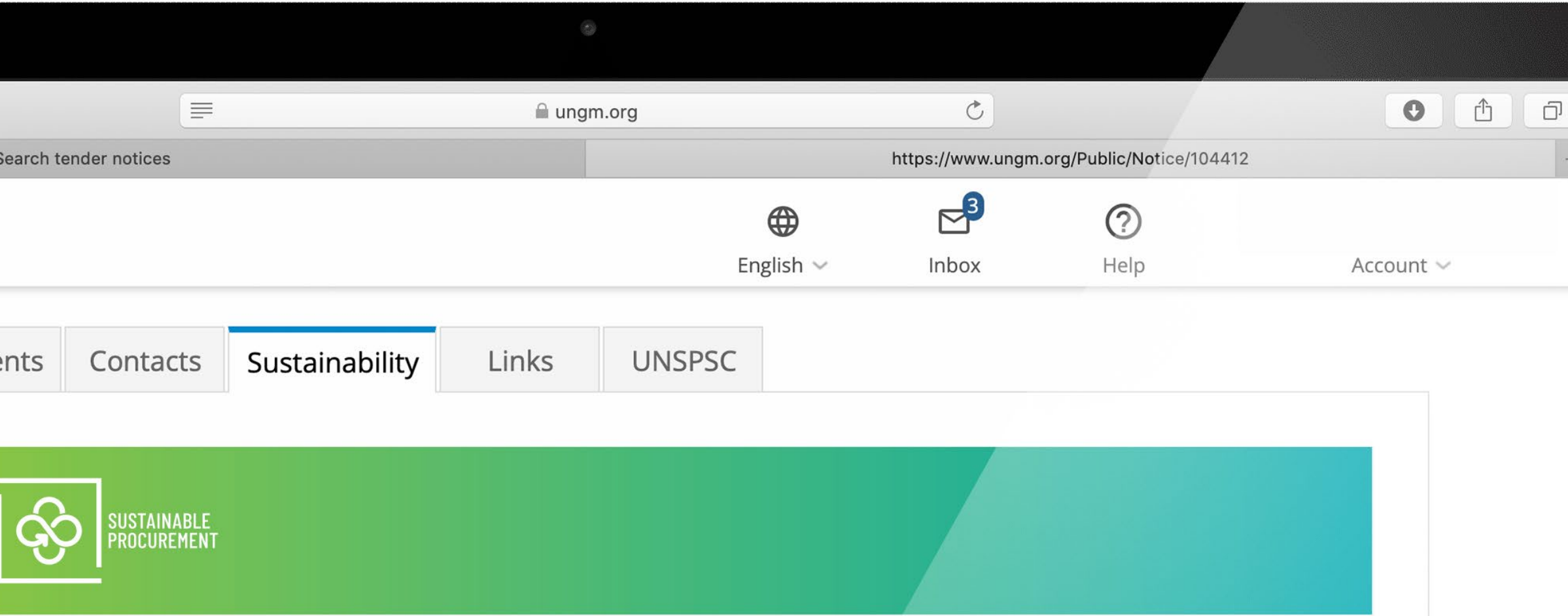

Lorem ipsum dolor sit amet, consectetur adipiscing elit, sed do eiusmod tempor incididunt ut labore et dolore magna aliqua. Quis ipsum suspendisse ultrices gravida. Risus commodo viverra maecenas accumsan lacus vel facilisis. Lorem ipsum dolor sit amet, consectetur adipiscing elit, sed do eiusmod tempor incididunt ut labore et dolore magna aliqua. Quis ipsum suspendisse ultrices gravida.

Risus commodo viverra maecenas accumsan lacus vel facilisis. Lorem ipsum dolor sit amet, consectetur adipiscing elit, sed do eiusmod tempor incididunt ut labore et dolore magna aliqua. Quis ipsum suspendisse ultrices gravida. Risus commodo viverra maecenas accumsan lacus vel facilisis.

Lorem ipsum dolor sit amet, consectetur adipiscing elit, sed do eiusmod tempor incididunt ut labore et dolore magna aliqua. Quis ipsum suspendisse ultrices gravida.

Human rights and labour issues social

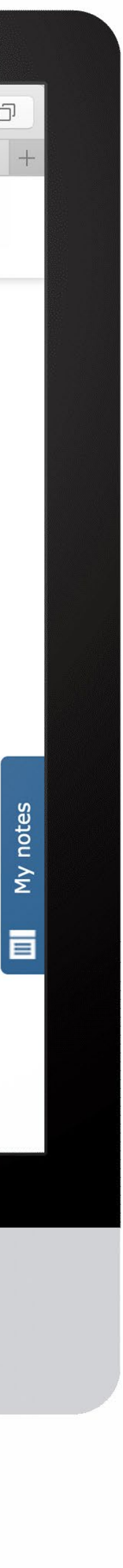

### **Special App. UNGM Sustainability**

Under the «sustainable» tab there should be a banner with the new icon.

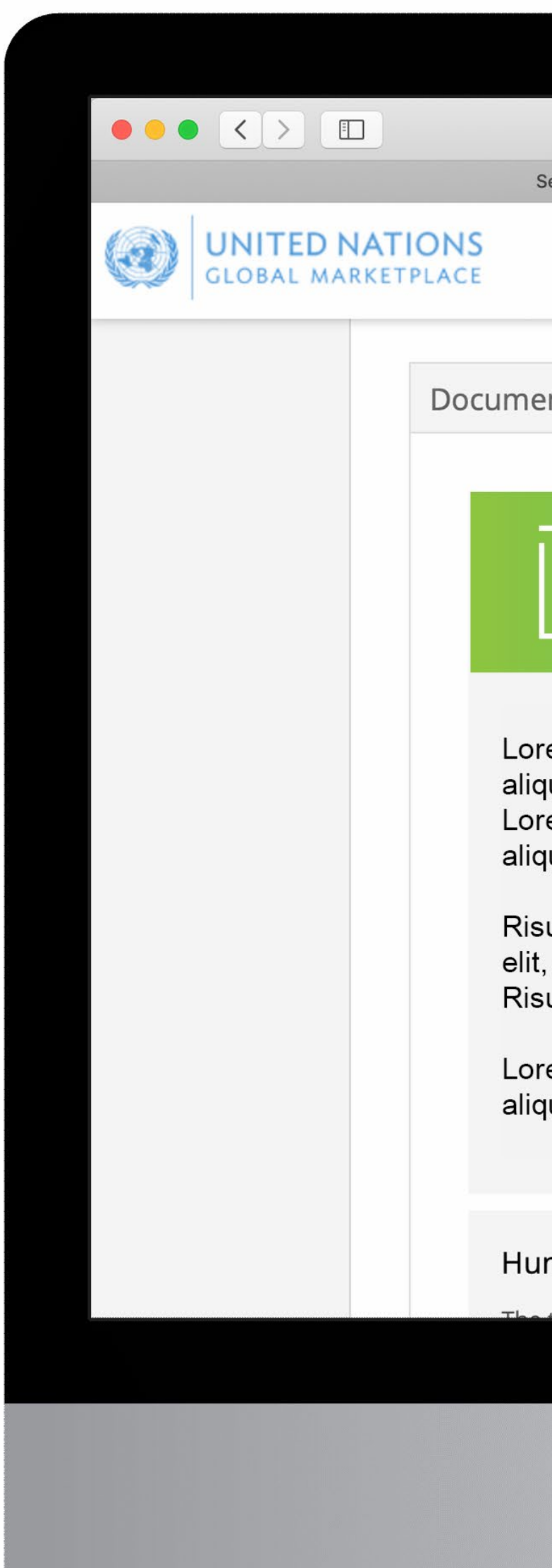

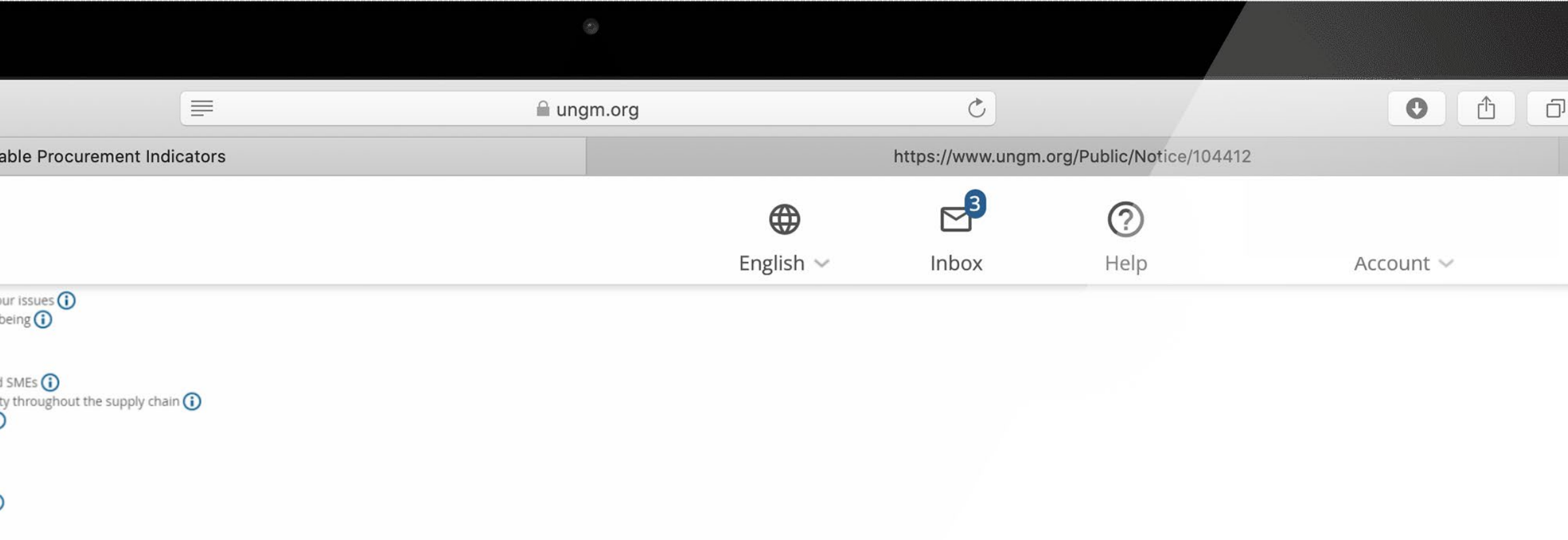

Each sustainability consideration included in the tender always corresponds to only one SP indicator.

highlighted on the external website with the following logo:

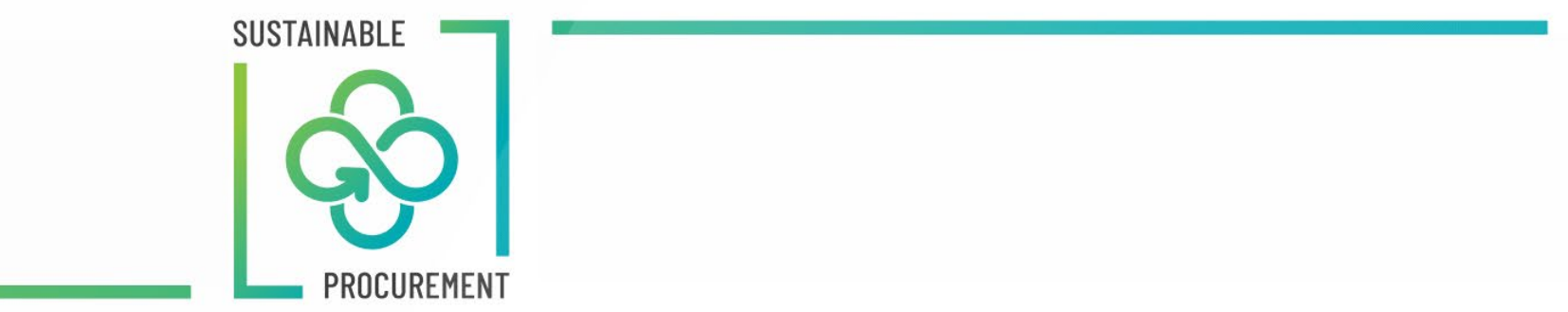

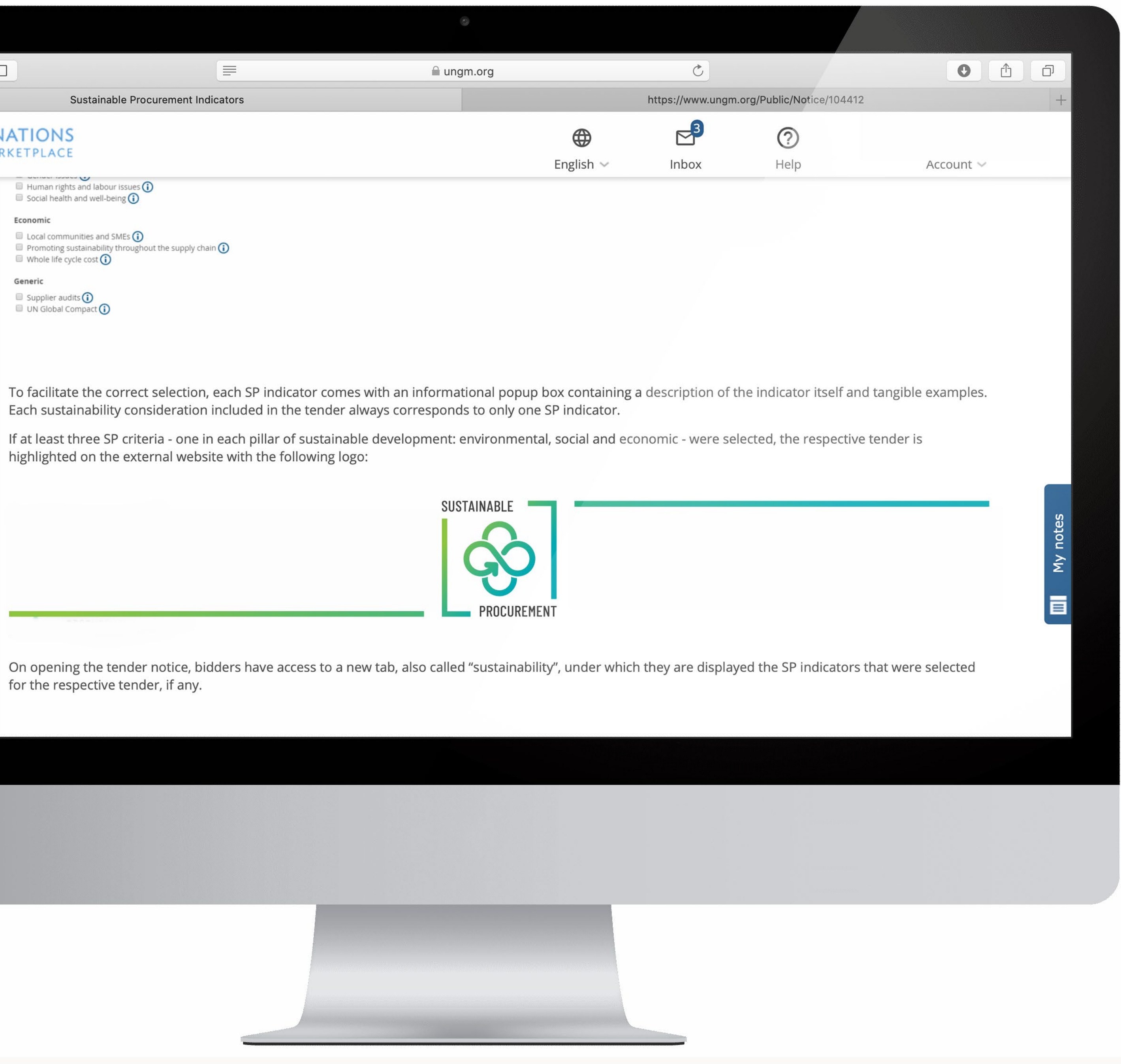

### **Special App. UNGM Knowledge centre**

On the UNGM knowledge centre page you will find here the icon is placed with two distinct lines to have more impact and structure.

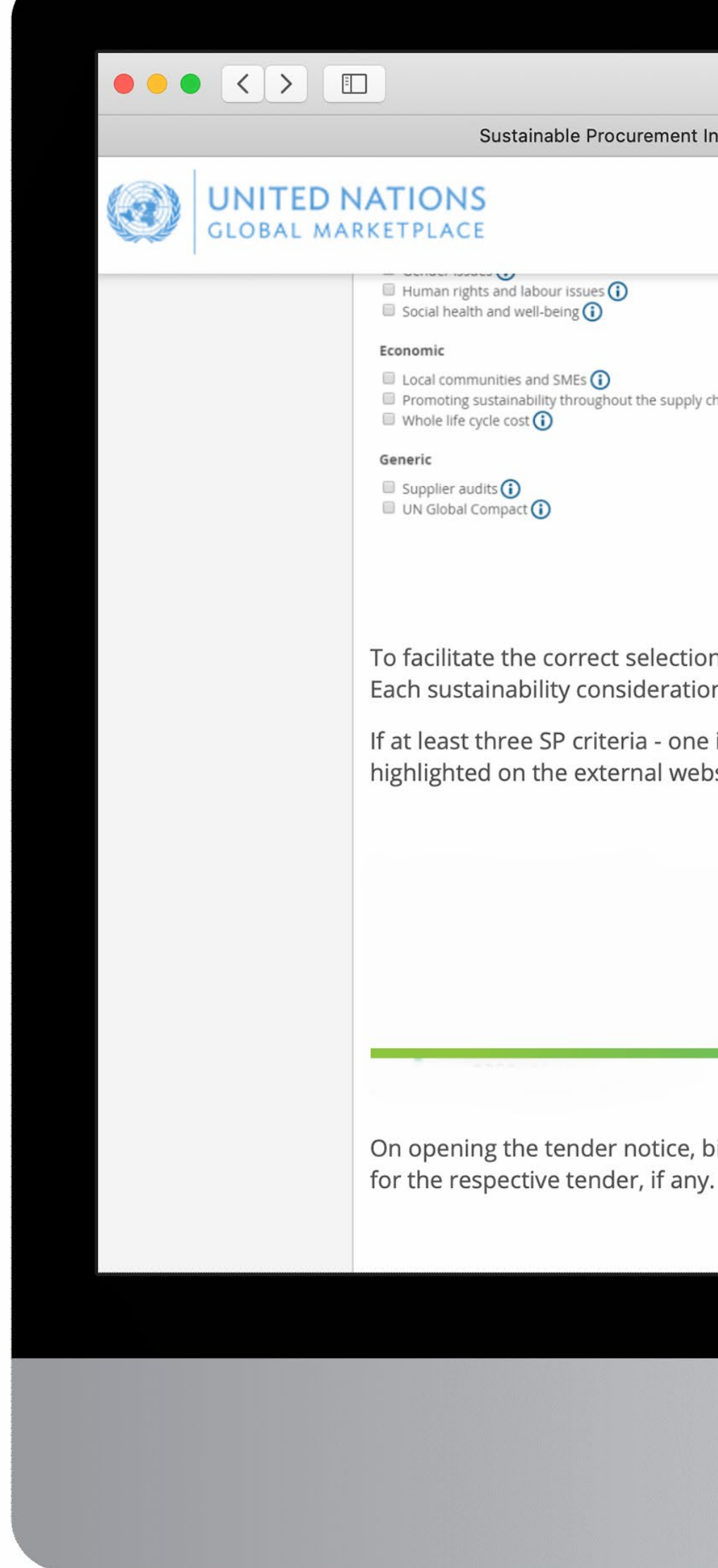

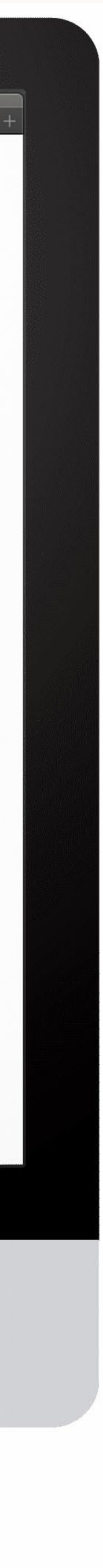

### **Special App. Greening the Blue**

In the Greening the Blue, the icon is also grouped with other icons already in place.

The icon has a hyperlink to reach its own page.

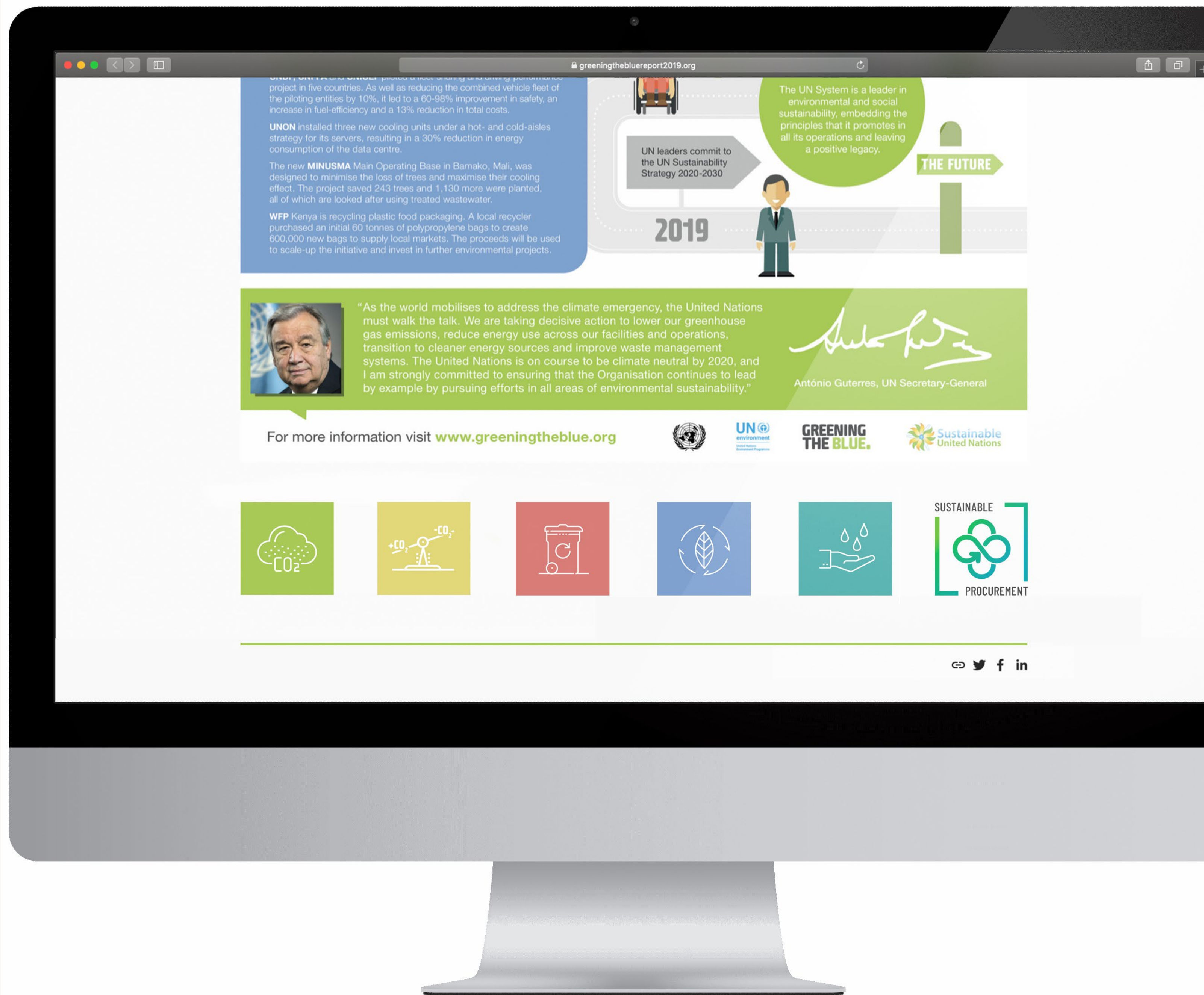

### **Special App. Greening the Blue**

If you click on the sustability icon from the previous page you will come to this new page. (This page is just an example)

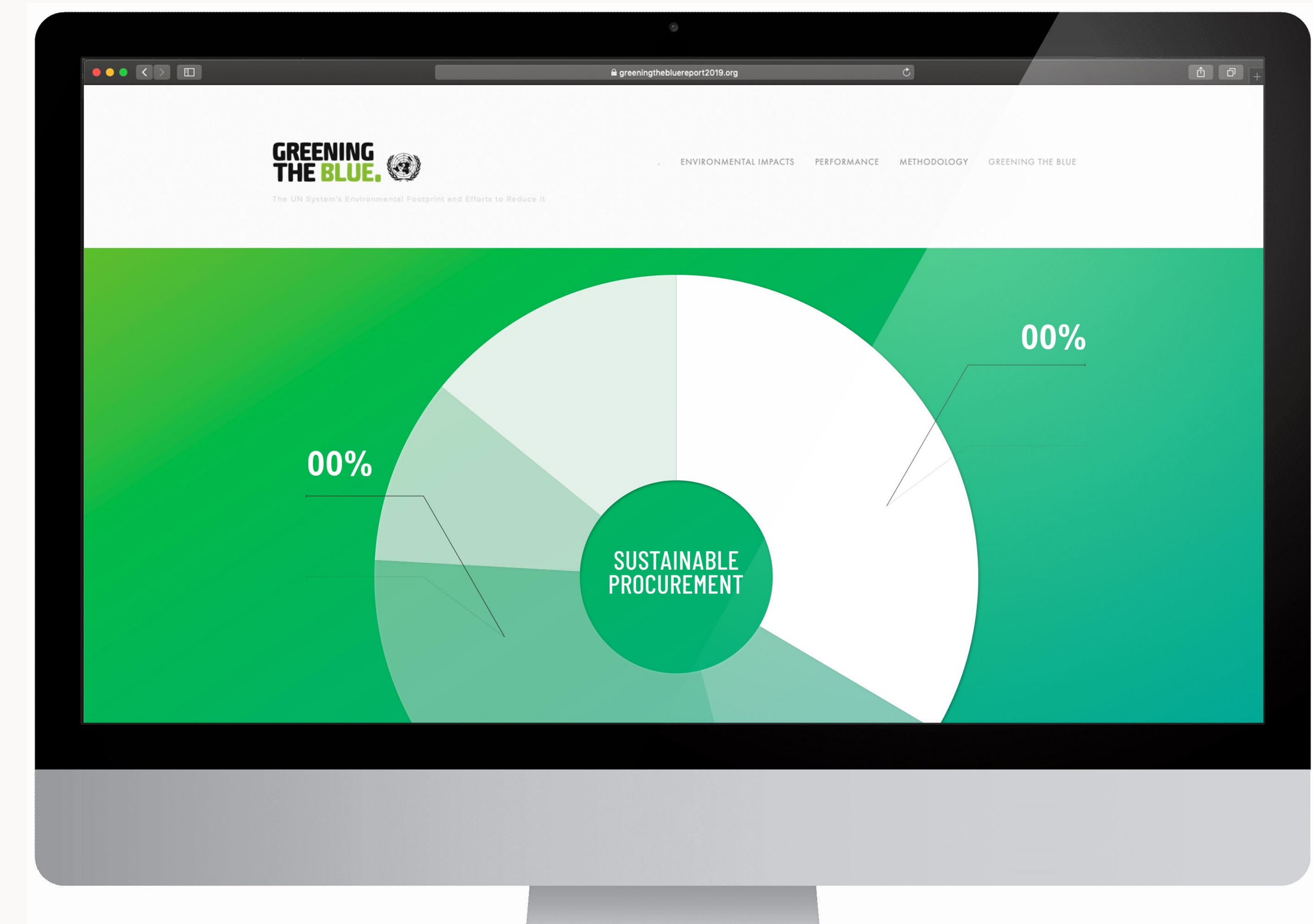

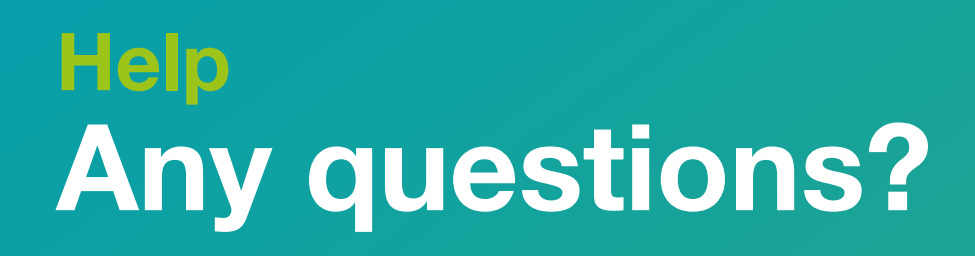

### Isabella Marras: isabella.marras@un.org Niels Ramm: nielsr@unops.org

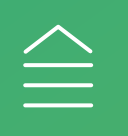

### **Contact us**